## **Rufnummernkonfiguration**

## **Allgemein**

- [Überblick](https://wiki.ucware.com/benutzerhandbuch/rufnummernkonfiguration)
- [Als Warteschlangen-Agent anmelden](https://wiki.ucware.com/benutzerhandbuch/rufnummernkonfiguration/ws)

## **Slots bearbeiten**

- [Slot umbenennen](https://wiki.ucware.com/benutzerhandbuch/rufnummernkonfiguration/slotname)
- [Ausgehende Nummer \(CLIP\) festlegen](https://wiki.ucware.com/benutzerhandbuch/rufnummernkonfiguration/ausgehende_nummer)
- [Nummer unterdrücken \(CLIR\)](https://wiki.ucware.com/benutzerhandbuch/rufnummernkonfiguration/nummer_verstecken)
- [Telefonlautstärke anpassen](https://wiki.ucware.com/benutzerhandbuch/rufnummernkonfiguration/lautstaerke)
- [mobilnummer](https://wiki.ucware.com/benutzerhandbuch/rufnummernkonfiguration/mobilnummer)
- [SIP-Client einbinden](https://wiki.ucware.com/benutzerhandbuch/rufnummernkonfiguration/sip_zugangsdaten)
- [Telefon per Client abmelden](https://wiki.ucware.com/benutzerhandbuch/rufnummernkonfiguration/abmelden)

## **Nummern bearbeiten**

- [Anklopfen konfigurieren](https://wiki.ucware.com/benutzerhandbuch/rufnummernkonfiguration/anklopfen)
- [Sammelbesetzt konfigurieren](https://wiki.ucware.com/benutzerhandbuch/rufnummernkonfiguration/sammelbesetzt)
- [Rufumleitung manuell aktivieren](https://wiki.ucware.com/benutzerhandbuch/rufnummernkonfiguration/rufumleitungsprofil)
- [Klingelton anpassen](https://wiki.ucware.com/benutzerhandbuch/rufnummernkonfiguration/klingeltoene)

From: <https://wiki.ucware.com/> - **UCware-Dokumentation**

Permanent link: **<https://wiki.ucware.com/benutzerhandbuch/rufnummernkonfiguration/sitemap?rev=1673876347>**

Last update: **18.03.2023 14:47**

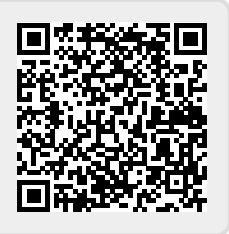